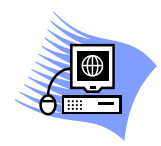

## **ΠΛΗΡΟΦΟΡΙΚΗ ΟΝΟΜΑΤΕΠΩΝΥΜΟ ΣΔΕ ΣΑΜΟΥ**

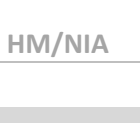

**WORD ΑΝΤΙΓΡΑΦΗ-ΕΠΙΚΟΛΛΗΣΗ Α' ΑΞΙΟΛΟΓΗΣΗ**

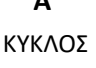

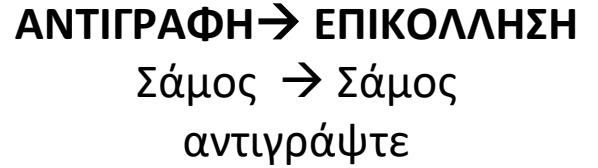

## **ΑΠΟΚΟΠΗ** → **ΕΠΙΚΟΛΛΗΣΗ** <del>Σάμος</del> → Σάμος μετακινήστε - μεταφέρετε

**Σημαντικό : Για να επικολλήσετε το ίδιο κείμενο πάνω από μία φορά, αρκεί να το αντιγράψετε μία.** 

- **2. Να συμπληρώσετε τα παρακάτω.**
- 1. Πώς μπορείτε να αντιγράψετε κείμενο με το ποντίκι; ……………………………………………………………………………………………………………………………………………

……………………………………………………………………………………………………………………………………………

2. Πως μπορείτε να μετακινήσετε-μεταφέρετε κείμενο με το ποντίκι. ……………………………………………………………………………………………………………………………………………

……………………………………………………………………………………………………………………………………………

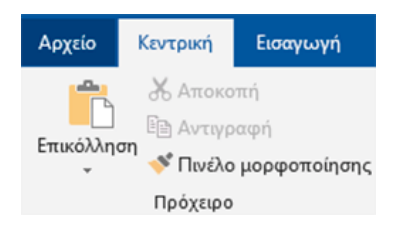

3. Πώς μπορείτε να αντιγράψετε κείμενο με το πληκτρολόγιο;

…………………………………………………………………………………………………………………………………………… …………………………………………………………………………………………………………………………………………… 4. Πως μπορείτε να μετακινήσετε-μεταφέρετε κείμενο με το πληκτρολόγιο. …………………………………………………………………………………………………………………………………………… ………………………………………………………………………………………………………………………………………….. 5. Πώς μπορείτε κάνετε μία γραμμή στο Word; …………………………………………………………………………………………………………………………………………… ……………………………………………………………………………………………………………………………………………